### **МИНИСТЕРСТВО СЕЛЬСКОГО ХОЗЯЙСТВА РФ** Федеральное государственное бюджетное образовательное учреждение высшего профессионального образования **«КУБАНСКИЙ ГОСУДАРСТВЕННЫЙ АГРАРНЫЙ УНИВЕРСИТЕТ»**

ФАКУЛЬТЕТ ЗООТЕХНИИ

## **УТВЕРЖДАЮ**

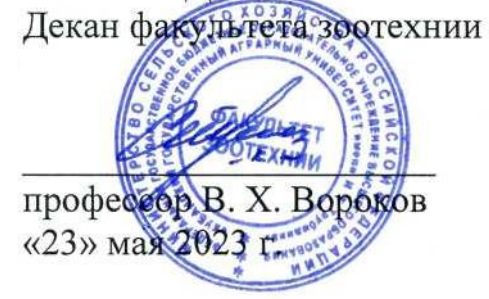

## **Рабочая программа дисциплины**

## **«ИНОСТРАННЫЙ ЯЗЫК В ПРОФЕССИОНАЛЬНОЙ ДЕЯТЕЛЬНОСТИ» (немецкий)**

**Направление подготовки 36.04.02 Зоотехния**

**Направленность «Частная зоотехния, технология производства продуктов животноводства»**

> **Уровень высшего образования магистратура**

> > **Форма обучения Очная, заочная**

> > > **Краснодар 2023**

Рабочая программа дисциплины «Иностранный язык в профессиональной деятельности» разработана на основе ФГОС ВО по направлению подготовки 36.04.02 Зоотехния, утвержденного приказом Министерства образования и науки РФ № 973 от 22 сентября 2017 г.

Автор: канд. филол. наук, доцент кафедры иностранных языков \_\_\_\_\_\_\_\_\_\_\_\_\_\_\_\_\_\_ Л.Б. Здановская

Рабочая программа обсуждена и рекомендована к утверждению решением кафедры иностранных языков, протокол № 8 от 04.05.2023 г.

Заведующий кафедрой иностранных языков, доктор филол. наук, профессор  $T.C.$  Непшекуева

Рабочая программа одобрена на заседании методической комиссии факультета зоотехнии, протокол № 9 от 16.05.2023 г.

Председатель методической комиссии доктор сельскохозяйственных наук, профессор

\_\_\_\_\_\_\_\_\_\_\_\_\_ И.Н. Тузов

Руководитель основной профессиональной образовательной программы кандидат сельскохозяйственных

зовательной программы<br>кандидат сельскохозяйственных<br>наук, доцент О.Н. Еременко

## **1 Цель и задачи освоения дисциплины**

**Целью** освоения дисциплины «Иностранный язык в профессиональной деятельности» является формирование умений и навыков практического владения языком на уровне, достаточном для решения коммуникативных задач, актуальных как для повседневного, так и для профессионального общения, а также подготовка обучающихся к профессиональной научной коммуникации в референтной системе иностранного языка.

### **Задачи дисциплины:**

- расширение уровня знаний и компетенций в области иностранного языка;
- развитие навыков публичной речи (сообщение, презентация, дискуссия);
- развитие навыков чтения специальной литературы для получения информации;

– развитие навыков письма для ведения переписки, а также научного письма (аннотирование и реферирование научных текстов, написание докладов, тезисов, статей);

– развитие навыков просмотрового, ознакомительного и аналитического чтения.

– расширение общепрофессионального и общенаучного вокабуляра, а также специальной лексики для обеспечения эффективной коммуникации в профессиональной и научной сфере.

## **2 Перечень планируемых результатов обучения по дисциплине, соотнесенных с планируемыми результатами освоения ОПОП ВО**

#### **В результате освоения дисциплины формируется следующие компетенции:**

УК-4 – Способен применять современные коммуникативные технологии, в том числе на иностранном(ых) языке(ах), для академического и профессионального взаимодействия

## **3 Место дисциплины в структуре ОПОП ВО**

«Иностранный язык в профессиональной деятельности» является дисциплиной обязательной части ОПОП ВО подготовки обучающихся по направлению 36.04.02 Зоотехния, направленность «Частная зоотехния, технология производства продуктов животноводства».

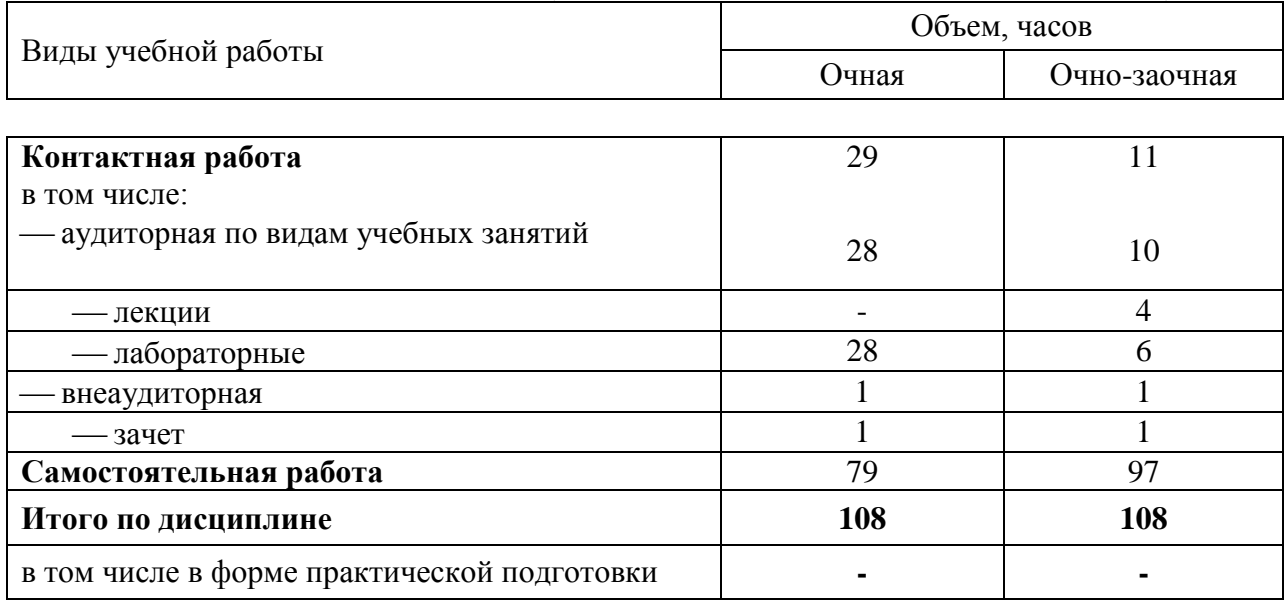

### **4 Объем дисциплины ( 108 часов, 3 зачетные единицы)**

## **5 Содержание дисциплины**

По итогам изучаемой дисциплины студенты сдают зачет.

Дисциплина изучается: на 1 курсе, в 1 семестре по учебному плану очной формы обучения, на 1 курсе, в 1 семестре по учебному плану заочной формы обучения.

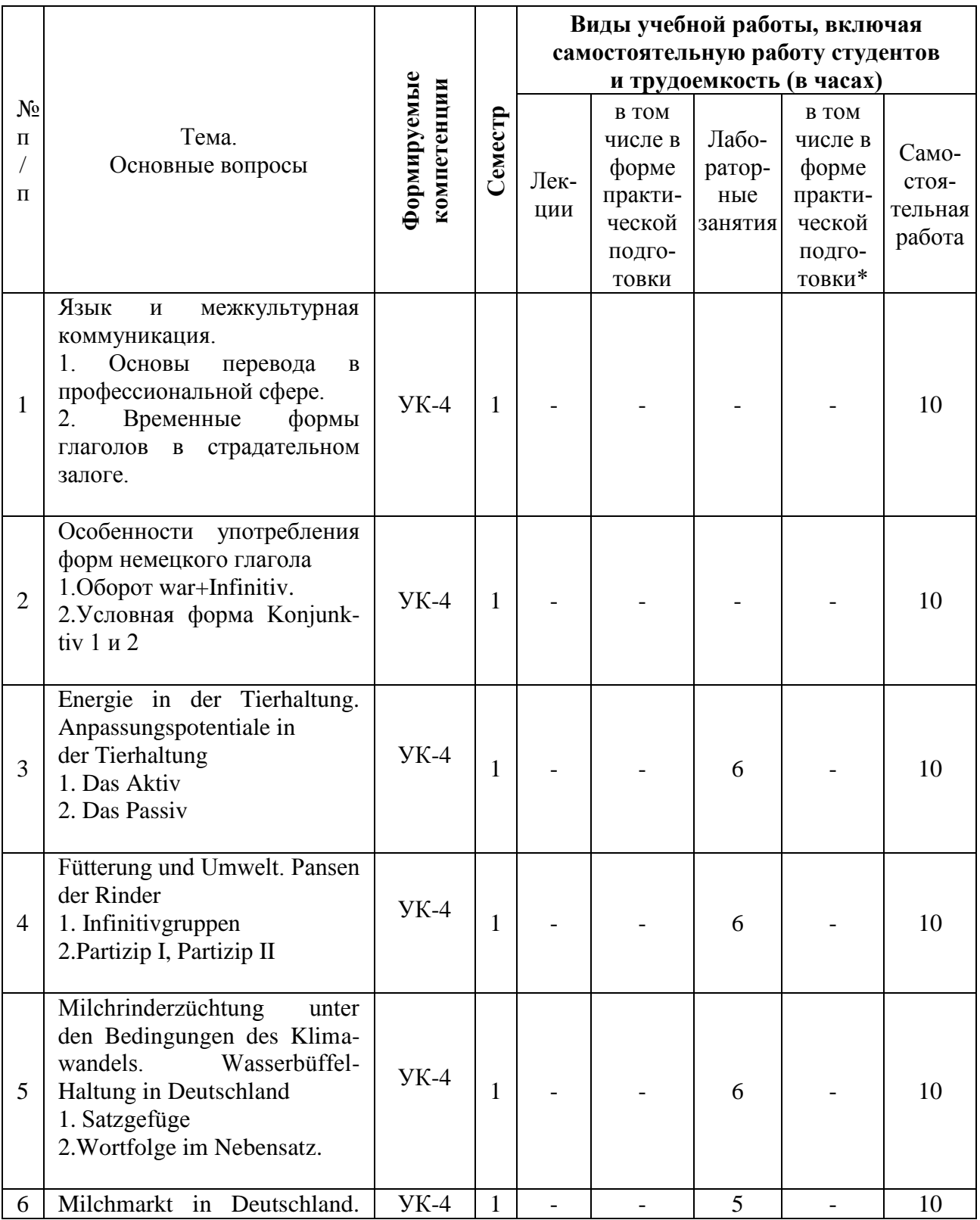

## **Содержание и структура дисциплины по очной форме обучения**

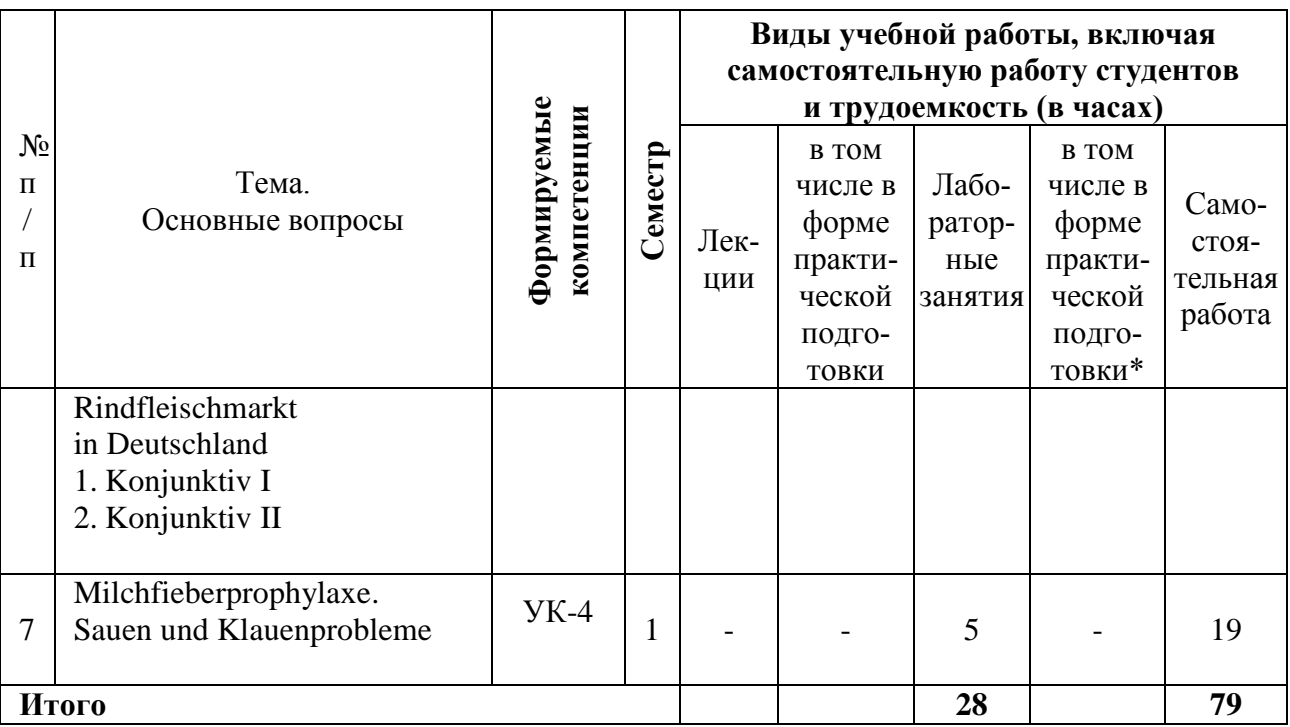

## **Содержание и структура дисциплины по заочной форме обучения**

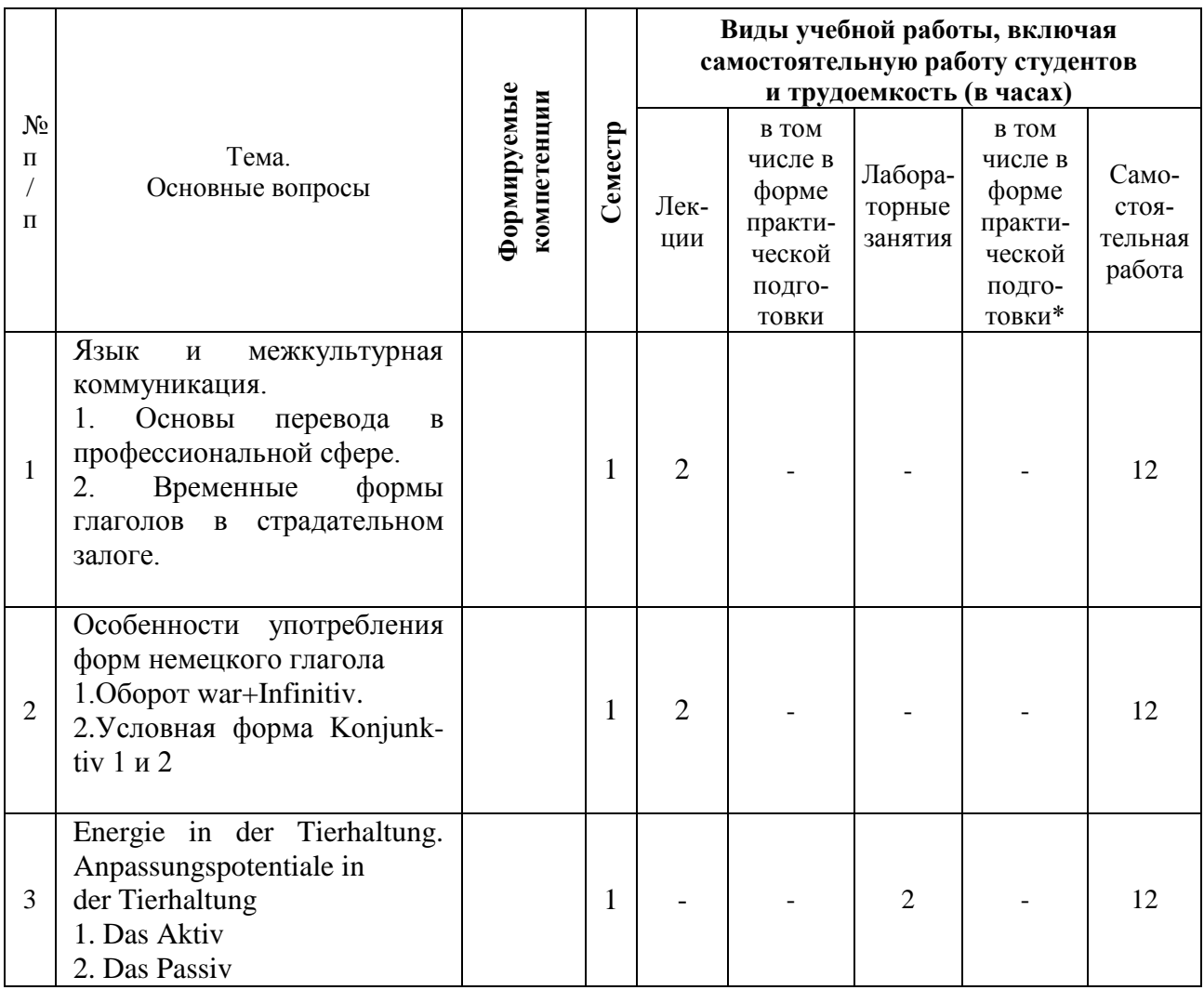

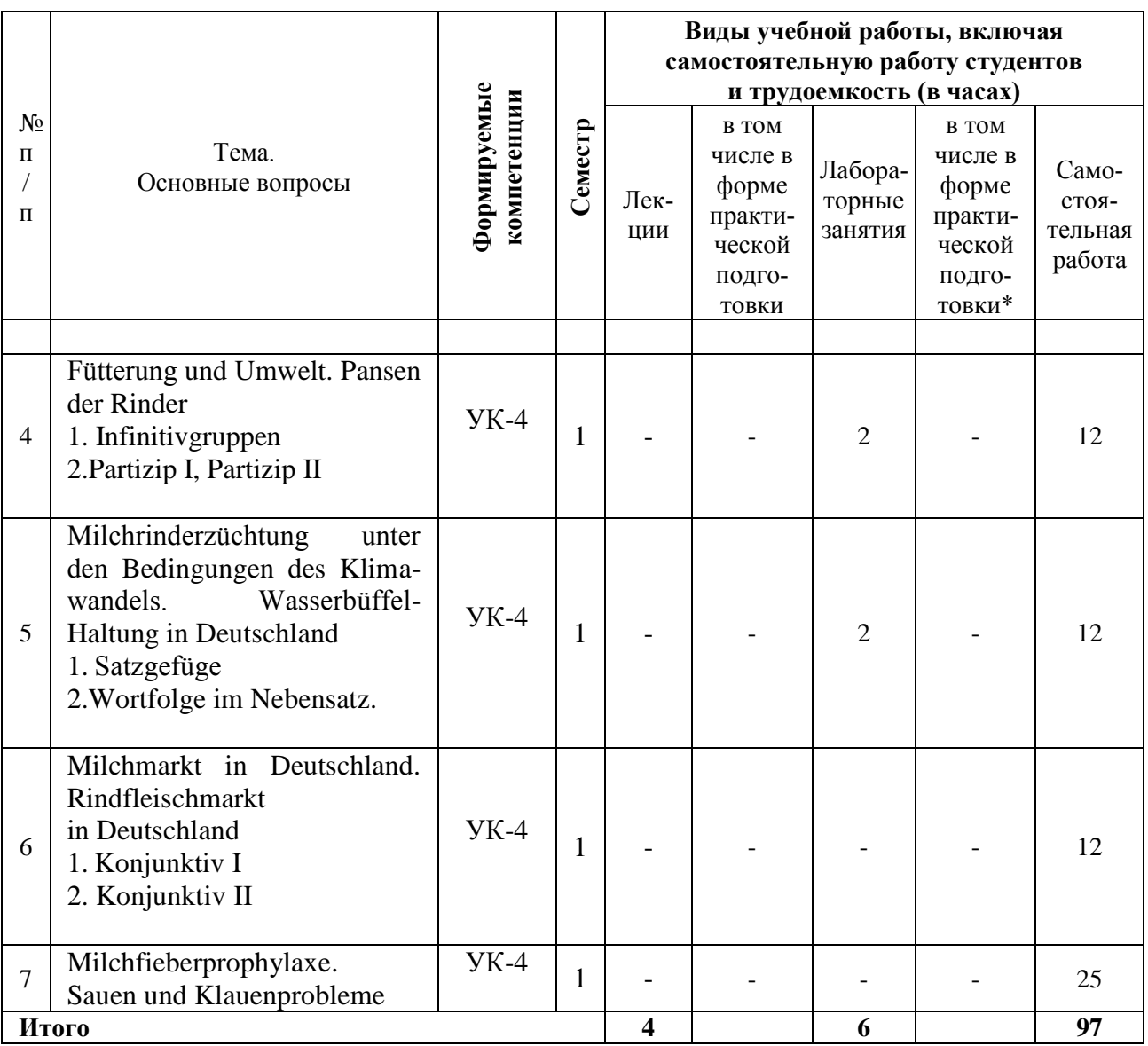

6 Перечень учебно-методического обеспечения для самостоятельной работы обучающихся по дисциплине

### Учебная литература и методические указания (для самостоятельной работы)

1. Иностранный язык в профессиональной деятельности (немецкий): метод. указания по выполнению самостоятельной работы для обучающихся направления подготовки 36.04.02 Зоотехния, направленность «Частная зоотехния, технология производства продуктов животноводства»/ сост. Л. Б. Здановская - Краснодар: КубГАУ, 2020. - 21 с. - Режим доступа:

https://edu.kubsau.ru/file.php/117/ZM\_MU\_MAG\_NEM\_SAMOST.\_RAB.\_560151\_v1\_.PDF

2. Иностранный язык в профессиональной деятельности (немецкий): метод. указания по выполнению контрольных работ для обучающихся направления подготовки 36.04.02 Зоотехния, направленность «Частная зоотехния, технология производства продуктов животноводства» / сост. Л. Б. Здановская. - Краснодар : КубГАУ, 2020. - 20 с. -Режим доступа:

https://edu.kubsau.ru/file.php/117/ZM MU MAG NEM KONTR RAB 560150 v1 .PDF

## 7 Фонд оценочных средств для проведения промежуточной аттестации

## 7.1 Перечень компетенций с указанием этапов их формирования в процессе освоения ОПОП ВО

\*Номер семестра соответствует этапу формирования компетенции

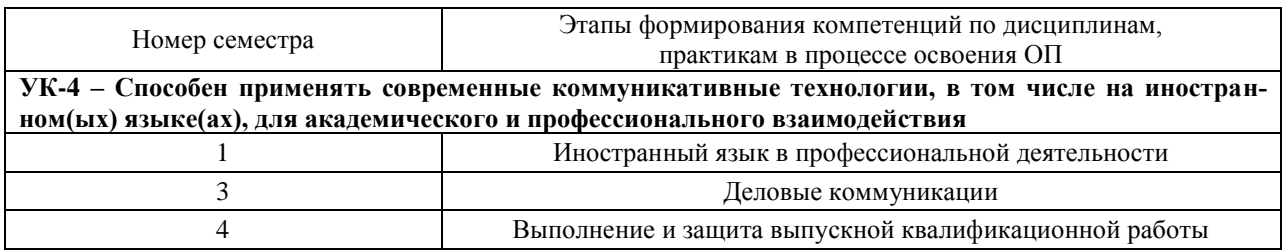

## 7.2 Описание показателей и критериев оценивания компетенций на различных этапах их формирования, описание шкалы оценивания

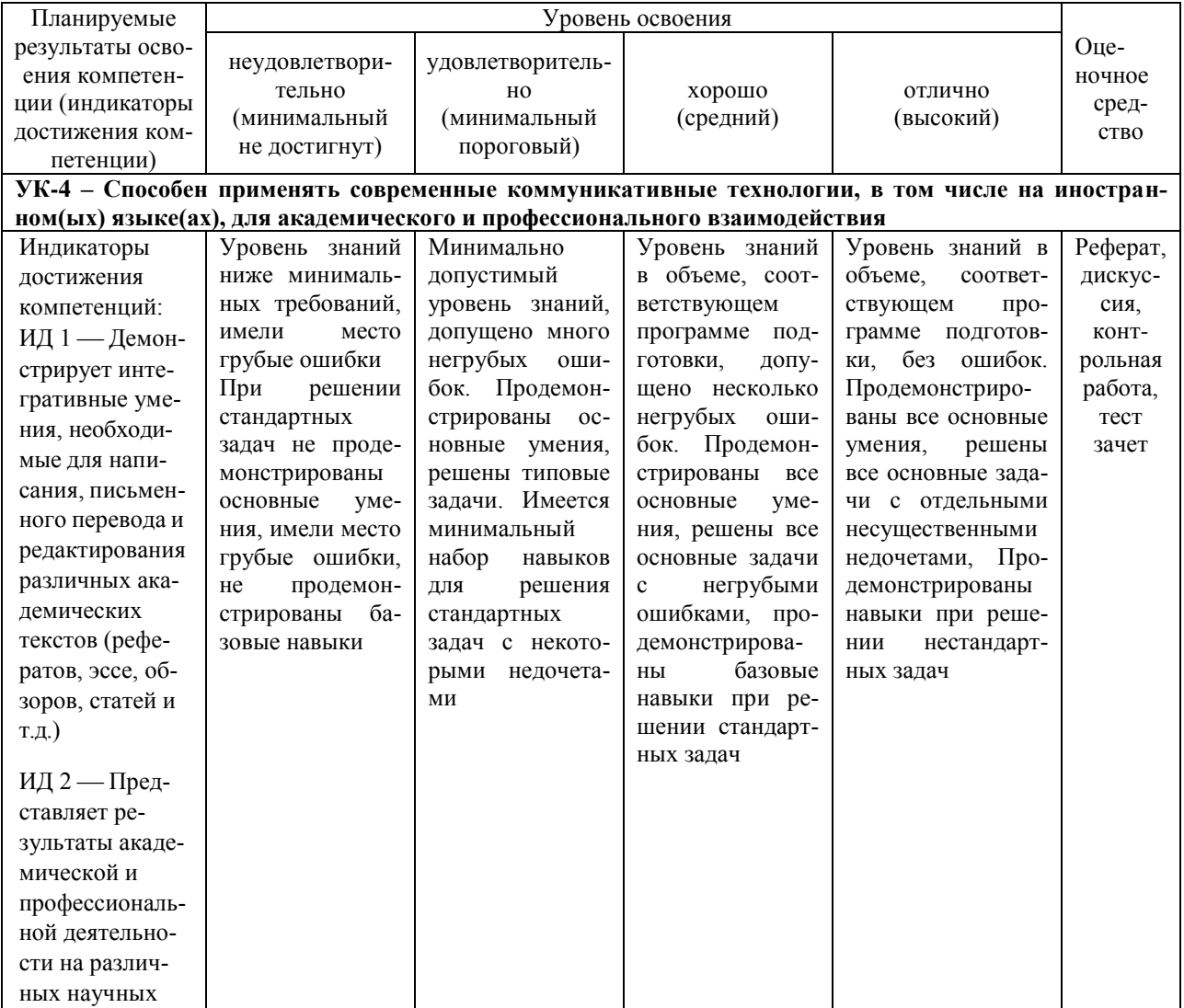

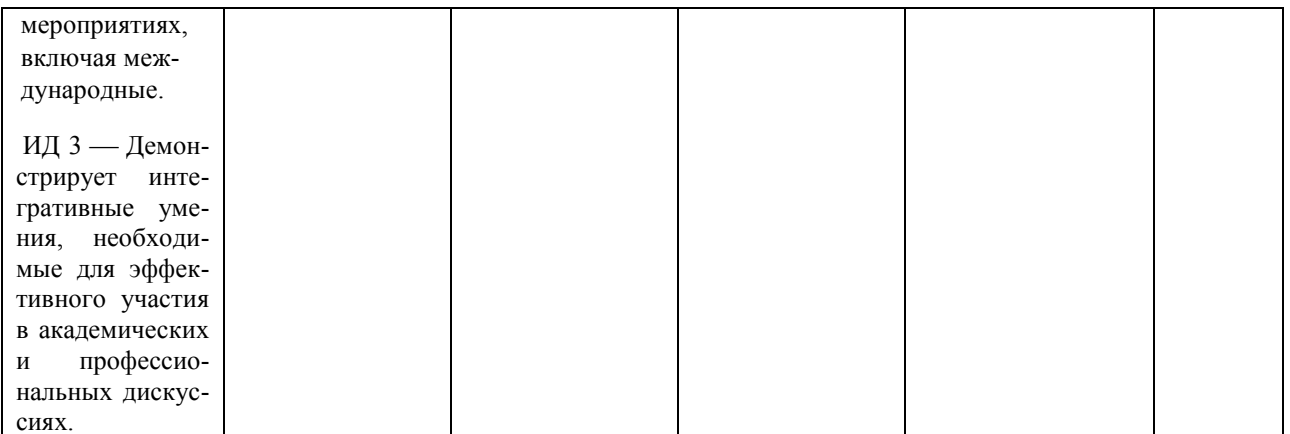

7.3 Типовые контрольные задания или иные материалы, необходимые для оценки знаний, умений, навыков, характеризующих этапы формирования компетенций в процессе освоения ОПОП ВО

### Оценочные средства для текущего контроля

Компетенция: Способен применять современные коммуникативные технологии, в том числе на иностранном(ых) языке(ах), для академического и профессионального взаимодействия  $(YK-4)$ 

### Темы рефератов

- 1. Die Technologien der Zukunft
- 2. Die Technologien in der Landwirtschaft
- 3. Computertechnologien
- 4. Die Energieverbrauch im Tierbereich
- 5. Die Ziele und Wege zum Erfolg

### Темы дискуссий

- 1. Tierzucht und moderne Technologien
- 2. Rinderzucht Russlands
- 3. Rinderzucht Deutschlands
- 4. Deutsche Landwirtschaft: Probleme und Lösungen
- 5. Die verschiedene Tierhaltungssysteme

### Задания для контрольной работы

### Контрольная работа Вариант 1

### 1. Bilden Sie die Sätze und übersetzen Sie diese ins Russische.

1. Ich, überzeugt sein (Präsens), bei seiner Meinung bleiben (Perfekt), dass, er.

2. Einverstanden sein (Präteritum), sie (3. Pers. Sg.) das Für und Wider abwägen (Präteritum), sie, weil.

3. Anderer Meinung sein (Perfekt), er, diese Idee vorschlagen (Perfekt), obwohl, er.

4. Wissen (Präsens), seine Erfindung zum Patent anmelden (Perfekt), du, er, dass?

5. Nicht, Sie, Erfahrungen speichern können (Präsens), wenn, Sie, nicht, ihre Forschung beschleunigen (Futurum).

#### **2. Bilden Sie Imperativform.**

- 1. nichts dagegen sprechen (2 Pers. Sg.)
- 2. für Ihren Glauben einstehen (Höflichkeitsform)
- 3. an der Vorlesung teilnehmen (2 Pers. Pl.)
- 4. die Forschung beeinflussen (wollen + Inf.)
- 5. ein Experiment durchführen (1 Pers. Pl.)

### **3. Gebrauchen Sie die passenden Modalverben und übersetzen Sie diese Sätze ins Russische.**

- 1. Leider … er nicht an der gestrigen Videokonferenz teilnehmen.
- 2. Ich weiß nicht, ob Sie diese Geschäftskorrespondenz durchsehen ….
- 3. Während des Experimentes … man nicht hinausgehen.
- 4. … du zur unseren Forschungsrichtung deinen Beitrag leisten?
- 5. Damals … wir nicht die öffentliche Meinung aufpeitschen.

### **4**. **Ergänzen Sie die Sätze. Gebrauchen Sie die entsprechende Form des Relativpronomens. Übersetzen Sie die Sätze ins Russische.**

- 1. Es handelt sich um die wissenschaftliche Forschung, … Bedeutung bezweifelt wird.
- 2. Das Gerät, … Wirksamkeit zweifellos ist, wurde schon getestet.
- 3. Albert Einstein, … Name weltbekannt ist, meldete allein in den USA mehr als 112 Patente an.

4. Alle Maschinen, Bauteile und Lagersysteme, mit … jedes Objekt in der Fabrik kommunizieren kann, sollen miteinander vernetzt sein.

5. Der heutige Erfinder, … Forschungen auch zur Entwicklung einer Theorie beitragen, muss wissenschaftlich gebildet sein.

### **5. Stellen Sie die Fragen. Gebrauchen Sie die entsprechenden Fragepronominaladverbien (Präposition + "wem/wen"; oder Präposition + Personalpronomen).**

1. Ein neuer Markt könnte sich für die Hersteller von Informationstechnik mit dem Fertigungsbereich öffnen.

2. Ich bin mit Ihrer Meinung einverstanden, dass er sich für diese Stelle eignet.

3. Zu Beginn des Ersten Weltkrieges beschäftigte sich der Wissenschaftler mit den Strömungseigenschaften von Flugzeugtragflächen.

4. Durch die Anbindung an das Internet sehen die Experten eine vierte industrielle Revolution heraufziehen.

5. Die Streitmethode der Auffassung der Technik wurde von einigen begabten Erfindern getadelt.

### **6. Rekonstruieren Sie die Sätze. Gebrauchen Sie das Verb in der 3. Person Singular Präsens. Übersetzen Sie die Sätze ins Russische.**

1. Ich übersehe den Unterschied zwischen dem wissenschaftlichen Experiment und der eigentlichen technischen Erfindung.

2. Ich nehme mein Studium an der TU Darmstadt und erhalte Zugangsberechtigung zum Hauptstudium in Maschinenbau.

3. Ich schlage die Methode des wissenschaftlich-technischen Konstruierens vor.

4. Auf diese Fragen gebe ich verschiedene Antworten.

5. Leider falle ich ihm immer in die Rede ein.

### **7. Stellen Sie die Sätze zusammen. Übersetzen Sie diese ins Russische.**

- 1. Trotz alledem fand ich, …
- 2. Meldet er seine Erfindung zum Patent an, …
- 3. Diese wissenschaftliche Entdeckung lässt uns …
- 4. Es ist mir bewusst, …
- 5. Sie wägte schon …
- a) … das Für und Wider ab.
- b) … notwendige Erfahrung speichern.
- c) … dass das Problem klar liegt.
- d) … dann kann er die Forschungsrichtung beeinflussen.

**\_\_\_\_\_\_\_\_\_\_\_\_\_\_\_\_\_\_\_\_\_\_\_\_\_\_\_\_\_\_\_\_\_\_\_\_\_\_\_\_\_\_\_\_\_\_**

e) … dass ich erst am Anfang meiner beruflichen Laufbahn stehe.

#### **8. Übersetzen Sie folgende Wortverbindungen ins Deutsche.**

- 1) запатентовать изобретение
- 2) остаться при своем мнении
- 3) прогнозировать направление исследования
- 4) накопить знания и опыт
- 5) взвесить за и против
- 6) подогревать общественное мнение
- 7) выдающееся научное достижение

### **9. Lesen Sie einen Auszug aus dem Artikel und schreiben Sie eine kurze Nacherzählung in deutscher Sprache.**

### **Alte Rassen und genetische Vielfalt**

Die genetische Vielfalt bei Nutztieren ist Grundlage für eine innovative und nachhaltige Tierhaltung, Teil der biologischen Vielfalt sowie ein Kulturgut unserer Heimat. Für die Bewahrung alter Rassen und der genetischen Vielfalt bei Nutztieren beschlossen Bund und Länder das Nationale Fachprogramm zur Erhaltung und nachhaltigen Nutzung tiergenetischer Ressourcen in Deutschland.

Das Fachprogramm enthält mehrere Schwerpunkte.

Um wirksame Maßnahmen ergreifen zu können, ist das Wissen um den Zustand der genetischen Vielfalt unserer Nutztiere erforderlich. Einen umfassenden Überblick hierzu bietet die Online-Datenbank TGRDEU. Auf Basis jährlich erhobener Bestandszahlen stuft die Bundesanstalt für Landwirtschaft und Ernährung (BLE) in Zusammenarbeit mit dem Fachbeirat Tiergenetische Ressourcen jede einheimische Nutztierrasse in Gefährdungskategorien ein. Die Ergebnisse der Gefährdungsbeurteilung werden von der BLE neben TGRDEU auch in Form einer zweijährig erscheinenden Broschüre veröffentlicht. Diese Gefährdungsbeurteilung ist auch die Grundlage für den Indikator "Genetische Ressourcen in der Landwirtschaft" der "Nationalen Strategie zur biologischen Vielfalt". TGRDEU stellt ebenso die nationalen Daten zur Vielfalt bei Nutztierrassen und zur Tierzucht für internationale Datenbanken und Informationssysteme bereit. Hierunter zählt auch die Veröffentlichung von tierzuchtrechtlichen Informationen.

Der beste Weg zur Erhaltung der genetischen Vielfalt bei Nutztieren ist deren Einsatz in einer nachhaltigen Landwirtschaft. Für die Zucht gefährdeter einheimischer Nutztierrassen werden Zahlungen im Rahmen der Zweiten Säule der Gemeinsamen Agrarpolitik der EU gewährt. Dies erfolgt als Länder-Maßnahmen oder als gemeinsame Fördermaßnahme des Bundes und der Länder auf der Grundlage der Gemeinschaftsaufgabe zur Verbesserung der Agrarstruktur und des Küstenschutzes (GAK). BMEL fördert darüber hinaus Projekte zur Erhaltung

und nachhaltigen Nutzung der genetischen Vielfalt bei Nutztieren aus verschiedenen Förderprogrammen.

#### **Тестовые задания**

1. экзамен по специальности

а) die Prüfungskarte

- б) die Prüfungszeit
- в) die Fachprüfung
- г) die Meisterprüfung

2. das Volumen

а) ширина

- б) длина
- в) высота

г) объем

3.die Zeit

- а) время
- б) метод
- в) опыт
- г) механизм

4. das Studium

- а) учеба
- б) отдых
- в) праздник
- г) каникулы

5. die Übung

- а) занятие
- б) семинар
- в) упражнение
- г) аудирование

6. der Landwirt

- а) рабочий
- б) фермер
- в) арендатор
- г) служащий

7. der Fachmann

- а) исследователь
- б) ученый
- в) специалист
- г) дилетант

8. die Naturwissenschaft

- а) точная наука
- б) аграрная наука
- в) естественная наука
- г) передовая наука
- 9. die Hochschule а) техникум б) вуз в) академия г) учебное заведение
- 10. die Tätigkeit а) исследование б) деятельность в) требование г) влияние

#### **Вопросы и задания для проведения промежуточного контроля (зачета)**

*Компетенция – Способен применять современные коммуникативные технологии, в том числе на иностранном(ых) языке(ах), для академического и профессионального взаимодействия (УК – 4)*

#### **Вопросы к зачету**

- 1. Welche Aspekte betreffen die Marktteilnehmer einer Volkswirtschaft?
- 2. Warum müssen die Verbraucher befürchten?
- 3. Welche Wirkungsrichtungen zeigen die steigenden Energiepreise?

4. Warum ist die Situation mit dem Energieaufwand in den Tierhaltungsverfahren ist viel komplexer als bei den Ackerkulturen?

- 5. Auf welche Weise beeinflusst diese die Ökobilanz?
- 6. Welche Faktoren stellen die Belastbarkeit der Analysen in Frage?
- 7. Was geht der Verfütterung des fertigen Futters voraus?
- 8. Was macht eine exakte Abschätzung der Energieströme bis zum Endprodukt unmöglich?
- 9. Was ist in der Milcherzeugung aus Aussicht der Umwelt zu beachten?
- 10. Wobei hat Ammoniak Bedeutung?

11. Woraus stammen die größten Mengen des Ammoniaks und woraus werden sie freigesetzt?

- 12. Wovon hängt das Ausmaß der Freisetzung von Ammoniak ab?
- 13. Wofür ist Methan von großer Bedeutung?
- 14. Wodurch ist der prozentuale Anfall von Methan rückläufig?
- 15. Wodurch zeichnen sich Wiederkäuer gegenüber anderen Tieren?
- 16. Was wird bei Gärprozessen freigesetzt?
- 17. Auf welche Weise wird der Klimawandel den Agrarbereich beeinflussen?
- 18. Wovon gehen die letzten Berechnungen aus?
- 19. In welchem Umfang wirkt sich der Klimawandel auf der Tierhaltung aus?
- 20. Woran muss sich die Auswahl der Zuchttiere orientieren?
- 21. Wie sind die Rahmenbedingungen für die Milcherzeugung in Deutschland?
- 22. Von welchen Faktoren soll man dabei ausgehen?
- 23. Welche Rolle spielt die Futterqualität für die Milchkühe?
- 24. Woraus wird Energie gewonnen werden?
- 25. Womit ist die Differenzierung zwischen den deutschen Molkereien gewachsen?
- 26. Wie sind die Bestandteile des Vergleichpreises?
- 27. Welche Positionen beinhaltet der Vergleichpreis nicht?
- 28. Wie ist eine Differenz zwischen dem höchsten und dem niedrigsten Preis?
- 29. Welche Zuschläge tauchten in den Milchgeldabrechnungen auf?
- 30. Wozu nutzen die Unternehmen diese Zuschläge?
- 31. Was ist der wichtigste Faktor für die Unterschiede in den Vergleichspreisen?
- 32. Was lässt sich in vielen Fällen feststellen?
- 33. Was ist unter dem Milchfieber zu verstehen?
- 34. Wodurch entsteht dieses?
- 35. Wie ist die klinische Form der Krankheit?
- 36. In welchem Fall können schwerwiegende Probleme auftreten?
- 37. Wie geht die subklinische Form der Krankheit einher?
- 38. Was bewirkt ein zu niedriger Blutkalziumspiegel?
- 39. Welche Störungen können bei der Hypokalzämie auftreten?
- 40. Wonach muss die Kuh sehr viel Kalzium für die Milch bereitstellen?
- 41. Sind Sie Bachelor- oder Masterstudierende?
- 42. Welche Hochschule haben Sie absolviert?
- 43. Welche Fachrichtung haben Sie absolviert?
- 44. Wo und als was sind Sie tätig?
- 45. Vereinen Sie Ihr Studium mit der wissenschaftlichen Arbeit?
- 46. Ziehen Sie Organisations- oder Forschungsarbeit vor?
- 47. Wer ist wissenschaftlicher Betreuer?
- 48. Wie sind die Forschungsinteressen ihres Betreuers?
- 49. Haben Sie oft Konsultationen mit ihrem Betreuer?
- 50. Wie lange arbeiten Sie an Ihren Thesen?
- 51. Gibt es viele Publikationen in Ihrem Forschungsgebiet?
- 52. Was möchten Sie mit Ihrer Forschung beweisen?
- 53. Welche Arbeit machen Sie jetzt theoretische oder experimentelle?
- 54. Was ist das Fach Ihrer Forschung?
- 55. Was ist das Objekt Ihrer Forschung?
- 56. Ist Ihre Arbeit mit Experimenten verbunden?
- 57. Werden Sie Grundlagen- oder angewandte Forschungen durchführen?
- 58. Gibt es viele ungelöste Probleme auf dem Gebiet Ihrer Forschung?
- 59. Für welche Probleme haben Sie besonderes Interesse?
- 60. Mit welchen Problemen ist Ihre Arbeit verbunden?

*Практические задания для проведения зачета*

#### *Задание 1*

### **Gebrauchen Sie das Verb im Aktiv. Übersetzen Sie die Sätze ins Russische.**

1. Die automatische Erfassung der Milchmenge … eine exakte Abstimmung der Fütterung auf den Bedarf der Tiere (ermöglichen **–** Präsens Aktiv).

2. Die meisten Betriebe … für den Eigenbedarf (erwirtschaften **–** Präteritum Aktiv).

#### *Задание 2*

### **Gebrauchen Sie das Verb im Passiv. Übersetzen Sie die Sätze ins Russische.**

1. Die angegebenen Werte … als wirtschaftliche Normen … (betrachten **–** Präsens Passiv)

2. Beim Einsatz betriebseigener Rationen … eine Ergänzung für saugende Sauen von 20 bis 40g Sussopan/Tier und Tag … (empfehlen **–** Futurum I Passiv).

#### *Задание 3*

### **Gebrauchen Sie das Verb in bestimmter Form. Übersetzen Sie die Sätze ins Russische.**

1. Die Erzeugung von Nahrungsmitteln … 8,9 Mill. t Milch und rund 560 t Rind- und Kalbfleisch. (betragen – Präteritum Aktiv).

2. Das Rind … unsere bedeutendste landwirtschaftliche Nutztierart. (sein – Präsens Aktiv).

#### *Задание 4*

### **Gebrauchen Sie das Verb in bestimmter Form. Übersetzen Sie die Sätze ins Russische.**

1. Von den meisten Wissenschaftlern … die biologische Wertigkeit des Eiweißes der Sojabohne … (auswerten – Plusquamperfekt Passiv).

2. Alle Körnerfrüchte … in diesem Fall … (zerkleinern – Präsens Passiv).

#### *Задание 5*

#### **Bilden Sie Imperativform. Übersetzen Sie die Sätze ins Russische.**

- 1. An der internationalen Konferenz teilnehmen (2. Person Singular)
- 2. Die modernsten Technologien anwenden (Höflichkeitsform)

#### *Задание 6*

### **Bilden Sie Imperativform. Übersetzen Sie die Sätze ins Russische.**

1. Über die letzten Forschungen im Bilde sein (2. Person Plural)

2. Den Betriebsleitern eine Konsultation erteilen (wollen + Infinitiv)

#### *Задание 7*

#### **Gebrauchen Sie die passenden Modalverben und übersetzen Sie diese Sätze ins Russische.**

1. Die steigenden Energiepreise … alle Marktteilnehmer im Landwirtschaftsbereich betreffen.

2. Die Heizenergie beim Energieverbrauch … in der Ferkelerzeugung und Geflügelmast überwiegen

#### *Задание 8*

### **Gebrauchen Sie die passenden Modalverben und übersetzen Sie diese Sätze ins Russische.**

1. Für die genannten Betriebe … die Daten zum Energieverbrauch und der Kostenstruktur vorliegen.

2. In modernen Viehbetrieben … die Futterzuteilung mit stationären strombetriebenen Fütterungseinrichtungen erfolgen.

#### *Задание 9*

### **Gebrauchen Sie in Sätzen folgende Infinitivgruppen: "haben + zu + Infinitiv" / "sein + zu + Infinitiv"/ "sich lassen + Infinitiv".**

1. Sie … die prinzipiellen Bausteine des Tierkörpers unter dem Aspekt des Vogelkörpers … darlegen.

2. Eiweiße … durch Säuren, Laugen und Fermente in ihre Grundstoffe, die Aminosäuren … zerlegen.

#### *Задание 10*

### **Gebrauchen Sie in Sätzen folgende Infinitivgruppen: "haben + zu + Infinitiv" / "sein + zu + Infinitiv"/ "sich lassen + Infinitiv".**

1. Die Eiweiße, die für lebensnotwendig für Tiere sind, … in Sehnen, Bändern, Krallen, im Knochen, in Fermenten und Hormonen … finden.

2. Außer der Rolle der Fetten und Kohlenhydraten, die Kohlenstoff und Sauerstoff enthalten … die Referenten die Bedeutung des Stickstoffgehalts für Eiweiße … hervorheben.

## **7.4 Методические материалы, определяющие процедуры оценивания знаний, умений и навыков, характеризующих этапы формирования компетенций**

Контроль освоения дисциплины и оценка знаний обучающихся на экзамене производится в соответствии с ПлКубГАУ 2.5.1 «Текущий контроль успеваемости и промежуточная аттестация обучающихся».

#### **Pedepar**

Критериями оценки реферата являются: новизна текста, обоснованность выбора источников литературы, степень раскрытия сущности вопроса, соблюдения требований к оформлению.

Оценка «отлично» – выполнены все требования к написанию реферата: обозначена проблема и обоснована её актуальность; сделан анализ различных точек зрения на рассматриваемую проблему и логично изложена собственная позиция; сформулированы выводы, тема раскрыта полностью, выдержан объём; соблюдены требования к внешнему оформлению.

Оценка «хорошо» - основные требования к реферату выполнены, но при этом допущены недочёты. В частности, имеются неточности в изложении материала; отсутствует логическая последовательность в суждениях; не выдержан объём реферата; имеются упущения в оформлении.

Оценка «удовлетворительно» - имеются существенные отступления от требований к реферированию. В частности: тема освещена лишь частично; допущены фактические ошибки в содержании реферата; отсутствуют выводы.

Оценка «неудовлетворительно» - тема реферата не раскрыта, обнаруживается существенное непонимание проблемы или реферат не представлен вовсе.

#### Дискуссия

#### Критерии оценки дискуссии:

Оценка «отлично»: ставится за способность моделировать реальные жизненные проблемы; умение слушать и взаимодействовать с другими; продемонстрировать характерную для большинства проблем и тем многозначность решений; анализировать реальные ситуации, отделять главное от второстепенного.

Оценка «хорошо»: учащийся способен моделировать реальные жизненные проблемы и темы, но умение слушать и взаимодействовать с другими недостаточное; продемонстрировать характерную для большинства проблем и тем многозначность решений, но анализ реальных ситуаций затруднен.

Оценка «удовлетворительно»: учащийся способен моделировать реальные жизненные проблемы и темы, но умение слушать и взаимодействовать с другими; продемонстрировать характерную для большинства проблем и тем многозначность решений недостаточно; анализ реальных ситуаций затруднен.

Оценка «неудовлетворительно»: ставится за неспособность моделировать реальные жизненные проблемы; неумение слушать и взаимодействовать с другими и продемонстрировать характерную для большинства проблем и тем многозначность решений; неспособность анализировать реальные ситуации, отделять главное от второстепенного.

#### Контрольная работа

#### Критерии оценки знаний студента при написании контрольной работы

Оценка «*отлично*» – выставляется обучающемуся, показавшему всесторонние, систематизированные, глубокие знания вопросов контрольной работы и умение уверенно применять их на практике при решении конкретных задач, свободное и правильное обоснование принятых решений.

Оценка «хорошо» - выставляется обучающемуся, если он твердо знает материал, грамотно и по существу излагает его, умеет применять полученные знания на практике, но допускает в ответе или в решении задач некоторые неточности, которые может устранить с помощью дополнительных вопросов преподавателя.

Оценка «удовлетворительно» - выставляется обучающемуся, показавшему фрагментарный, разрозненный характер знаний, недостаточно правильные формулировки базовых понятий, нарушения логической последовательности в изложении программного материала, но при этом он владеет основными понятиями выносимых на контрольную работу тем, необходимыми для дальнейшего обучения и может применять полученные знания по образцу в стандартной ситуации.

Оценка «неудовлетворительно» - выставляется обучающемуся, который не знает большей части основного содержания выносимых на контрольную работу вопросов тем дисциплины, допускает грубые ошибки в формулировках основных понятий и не умеет использовать полученные знания при решении типовых практических залач.

#### Практические контрольные задания (ПКЗ) Критерии оценки практических контрольных заданий:

Оценка «отлично» «5» ставится, если: работа выполнена полностью; в решении нет математических ошибок (возможен один недочёт, описка, которая не является следствием незнания или непонимания учебного материала).

Оценка «хорошо» ставится в следующих случаях: работа выполнена полностью, но допущены одна ошибка или есть два - три недочёта в выкладках решения.

Оценка «удовлетворительно» ставится, если: допущены две-три ошибки в вычислениях, при этом должно быть выполнено не менее 60% всей работы.

Оценка «неудовлетворительно» ставится, если: допущены существенные ошибки, показавшие, что обучающийся не облалает обязательными умениями по ланной теме в полной мере, при этом выполнено менее 60%.

#### Тестовые залания

#### Критерии оценки знаний студентов при проведении тестирования

Оценка «отлично» выставляется при условии правильного ответа, обучающегося не менее чем 85 % тестовых заданий;

Оценка «хорошо» выставляется при условии правильного ответа, обучающегося не менее чем 70 % тестовых заданий;

Оценка «удовлетворительно» выставляется при условии правильного ответа, обучающегося не менее 51 % тестовых заданий;

Оценка «неудовлетворительно» выставляется при условии правильного ответа обучающегося менее чем на 50 % тестовых заланий.

#### Зачет

#### Критерии оценки на зачете

Оценка «зачтено» при выставлении зачета должна соответствовать параметрам любой из положительных оценок («отлично», «хорошо», «удовлетворительно»), а «незачтено» — параметрам оценки «неудовлетворительно».

Оценка «отлично» выставляется обучающемуся, который обладает всесторонними, систематизированными и глубокими знаниями материала учебной программы, умеет свободно выполнять задания, предусмотренные учебной программой, усвоил основную и ознакомился с дополнительной литературой, рекомендованной учебной программой. Как правило, оценка «отлично» выставляется обучающемуся усвоившему взаимосвязь основных положений и понятий дисциплины в их значении для приобретаемой специальности, проявившему творческие способности в понимании, изложении и использовании учебного материала, правильно обосновывающему принятые решения, владеющему разносторонними навыками и приемами выполнения практических работ.

Оценка «хорошо» выставляется обучающемуся, обнаружившему полное знание материала учебной программы, успешно выполняющему предусмотренные учебной программой задания, усвоившему материал основной литературы, рекомендованной учебной программой. Как правило, оценка «хорошо» выставляется обучающемуся, показавшему систематизированный характер знаний по дисциплине, способному к самостоятельному пополнению знаний в ходе дальнейшей учебной и профессиональной деятельности, правильно применяющему теоретические положения при решении практических вопросов и задач, владеющему необходимыми навыками и приемами выполнения практических работ.

Оценка «удовлетворительно» выставляется обучающемуся, который показал знание основного материала учебной программы в объеме, достаточном и необходимым для лальнейшей учебы и предстоящей работы по специальности, справился с выполнением заданий, предусмотренных учебной программой, знаком с основной литературой, рекомендованной учебной программой. Как правило, оценка «удовлетворительно» выставляется обучающемуся, допустившему погрешности в ответах на экзамене или выполнении экзаменационных заданий, но обладающему необходимыми знаниями под руководством преподавателя для устранения этих погрешностей, нарушающему последовательность в изложении учебного материала и испытывающему затруднения при выполнении практических работ.

Оценка «неудовлетворительно» выставляется обучающемуся, не знающему основной части материала учебной программы, допускающему принципиальные ошибки в выполнении предусмотренных учебной программой заданий, неуверенно с большими затруднениями выполняющему практические работы. Как правило, оценка «неудовлетворительно» выставляется обучающемуся, который не может продолжить обучение или приступить к деятельности по специальности по окончании университета без дополнительных занятий по соответствующей дисциплине.

# 8 Перечень основной и дополнительной учебной литерату-

 $\mathbf{p}$ <sub> $\mathbf{p}$ </sub>

#### Основная учебная литература

1. Здановская Л. Б. Немецкий язык в профессиональной деятельности: учеб. пособие / Л. Б. Здановская. - Краснодар: КубГАУ, 2020. - 88 с. - Режим доступа: https://edu.kubsau.ru/file.php/117/UCHEBNOE POSOBIE 36.04.02 CHastnaja zootekhnija te khnologija proizvodstva produktov zhivotnovodstva 566727 v1 .PDF

2. Коляда Н.А. Немецкий язык: Учебник для магистров / Под ред. Коляда Н.А. - Ростов-на-Дону: Издательство ЮФУ, 2016. - 286 с.: ISBN 978-5-9275-1995-8 - Режим доступа: https://znanium.com/read?id=326359

3. Яковлева А.С. Немецкий язык для обучающихся в магистратуре и аспирантуре [Электронный ресурс]: учебное пособие/ Яковлева А.С., Еренчинова Е.Б., Еренчинов С.А. Электрон. текстовые данные. Тюмень: Тюменский индустриальный универси- $2018-$ Режим https://www.iprbookshop.ru/epd-Tet. 86  $c$ доступа: reader?publicationId=83703

#### Дополнительная учебная литература

1. Тукаева О.Е Немецкий язык в деловой коммуникации: практикум для бакалавров и магистров неязыковых факультетов / составитель О. Е. Тукаева. — Саранск: МГПИ им. М.Е. Евсевьева, 2014. — 165 с. — Текст: электронный // Лань: электронно-библиотечная система. — URL: https://e.lanbook.com/book/78122

2. Бадер, О. В. Немецкий язык в деловой сфере : учебное пособие / О. В. Бадер, Л. С. Зникина. — Кемерово : КузГТУ имени Т.Ф. Горбачева, 2018. — 109 с. — ISBN 978-5- 00137-035-2. — Текст : электронный // Лань : электронно-библиотечная система. — URL: <https://e.lanbook.com/book/115093>

3. Тукаева О. Е. Немецкий язык в деловой коммуникации: практикум для бакалавров и магистров неязыковых факультетов / составитель О. Е. Тукаева. — Саранск : МГПИ им. М.Е. Евсевьева, 2014. — 165 с. — Текст : электронный // Лань : электронно-библиотечная система. — URL:<https://e.lanbook.com/book/78122>

4. Терешкина, Е. Н. Немецкий язык (профессиональный иностранный язык) : учебное пособие / Е. Н. Терешкина. — Пенза : ПГАУ, 2016. — 160 с. — Текст : электронный // Лань : электронно-библиотечная система. — URL:<https://e.lanbook.com/book/207377>

5. Оберемченко, Е. Ю. Немецкий язык в аспекте межъязыковой коммуникации и перевода : учебное пособие / Е. Ю. Оберемченко ; Южный федеральный университет. - Ростов-на-Дону ; Таганрог : Издательство Южного федерального университета, 2019. - 131 с. ISBN 978-5-9275-3215-5. - Текст : электронный. - URL: <https://znanium.com/read?id=357433>

6. Карнаухов В.Я. Worterbuch der prapositionalen Wortfugungen und Wendungen. Russisch-Deutsch. Deutsch-Russisch = Словарь предложных словосочетаний и устойчивых выражений. Русско-немецкий. Немецко-русский [Электронный ресурс]/ Карнаухов В.Я., Карпец А.П.— Электрон. текстовые данные.— Санкт-Петербург: Антология, 2021.— 464 c.— Режим доступа: <https://www.iprbookshop.ru/epd-reader?publicationId=104108> — ЭБС «IPRbooks»

## **9 Перечень ресурсов информационно-телекоммуникационной сети «Интернет»**

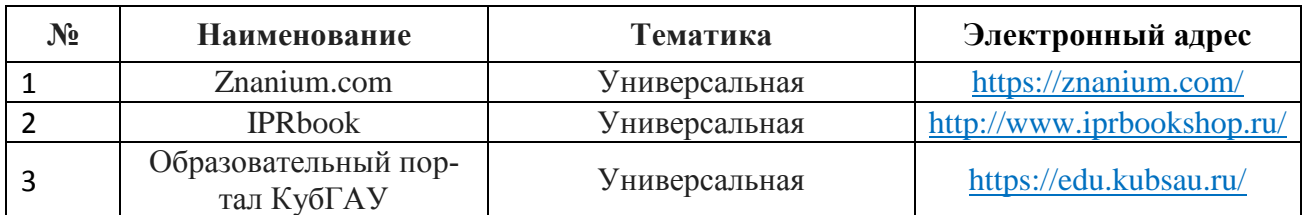

### **Перечень ЭБС**

#### **Рекомендуемые интернет-сайты**

1. – ГАРАНТ.РУ. Информационно-правовой портал [Электронный ресурс]. – Режим доступа: http://www.garant.ru, свободный. – Загл. с экрана;

2. – Консультант Плюс. Официальный сайт компании «Консультант-Плюс» [Электронный ресурс]. – Режим доступа: http://www.consultant.ru, свободный. – Загл. с экрана;

3. – Минфин России: Документы МСФО: [Электронный ресурс]. – Режим доступа: http://www.minfin.ru/ru/accounting/mej\_standart\_fo/docs, свободный. – Загл. с экрана;

4.– eLIBRARY.RU - научная электронная библиотека [Электронный ресурс]. – Режим доступа: [http://elibrary.ru,](http://elibrary.ru/) свободный. – Загл. с экрана;

5. – Методические материалы по МСФО [Электронный ресурс]. – Режим доступа: [http://www.ias-msfo.ru/main\\_ias.htm,](http://www.ias-msfo.ru/main_ias.htm) свободный. – Загл. с экрана;

6. Электронная гуманитарная библиотека http://www.gumfak.ru/

7. – Словарь «Мультитран» [Электронный ресурс]. – Режим доступа: https://www.multitran.ru/ свободный. – Загл. с экрана.

## **10 Методические указания для обучающихся по освоению дисциплины**

1. Здановская Л.Б. Иностранный язык в профессиональной деятельности (немецкий): метод. указания по организации контактной работы / сост. Л. Б. Здановская. – Краснодар : КубГАУ, 2020. – 34 с.

[https://edu.kubsau.ru/file.php/117/ZM\\_MU\\_MAG\\_NEM\\_KONTAKT.RAB.\\_560149\\_v1\\_.PDF](https://edu.kubsau.ru/file.php/117/ZM_MU_MAG_NEM_KONTAKT.RAB._560149_v1_.PDF)

2. Здановская Л.Б. Иностранный язык в профессиональной деятельности (немецкий): метод. указания по выполнению самостоятельной работы / сост. Л. Б. Здановская – Краснодар : КубГАУ, 2020. – 21 [https://edu.kubsau.ru/file.php/117/ZM\\_MU\\_MAG\\_NEM\\_SAMOST.\\_RAB.\\_560151\\_v1\\_.PDF](https://edu.kubsau.ru/file.php/117/ZM_MU_MAG_NEM_SAMOST._RAB._560151_v1_.PDF)

3. Здановская Л.Б. Иностранный язык в профессиональной деятельности (немецкий): метод. указания по выполнению контрольных работ / сост. Л. Б. Здановская. – Краснодар : Куб $\Gamma$ АУ, 2020. – 20 с.

[https://edu.kubsau.ru/file.php/117/ZM\\_MU\\_MAG\\_NEM\\_KONTR\\_RAB\\_560150\\_v1\\_.PDF](https://edu.kubsau.ru/file.php/117/ZM_MU_MAG_NEM_KONTR_RAB_560150_v1_.PDF)

## **11 Перечень информационных технологий, используемых при осуществлении образовательного процесса по дисциплине, включая перечень программного обеспечения и информационных справочных систем**

Информационные технологии, используемые при осуществлении образовательного процесса по дисциплине, позволяют: обеспечить взаимодействие между участниками образовательного процесса, в том числе синхронное и (или) асинхронное взаимодействие, посредством сети «Интернет»; фиксировать ход образовательного процесса, результатов промежуточной аттестации по дисциплине и результатов освоения образовательной программы; организовать процесс образования путем визуализации изучаемой информации посредством использования презентаций, учебных фильмов; контролировать результаты обучения на основе компьютерного тестирования.

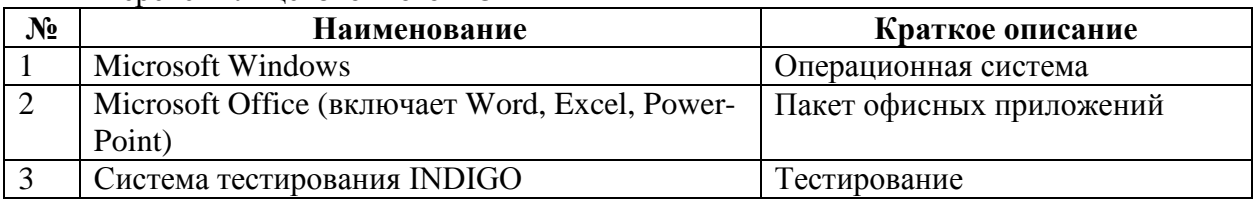

Перечень лицензионного ПО

Перечень профессиональных баз данных и информационных справочных систем

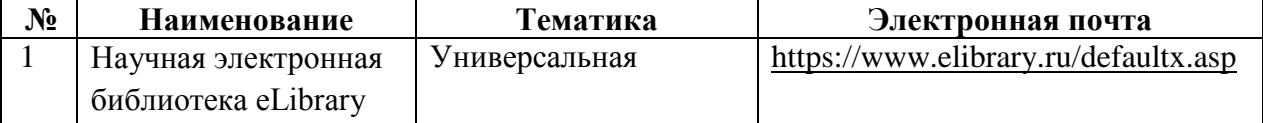

## **12 Материально-техническое обеспечение для обучения по дисциплине**

Планируемые помещения для проведения всех видов учебной деятель-

### ности

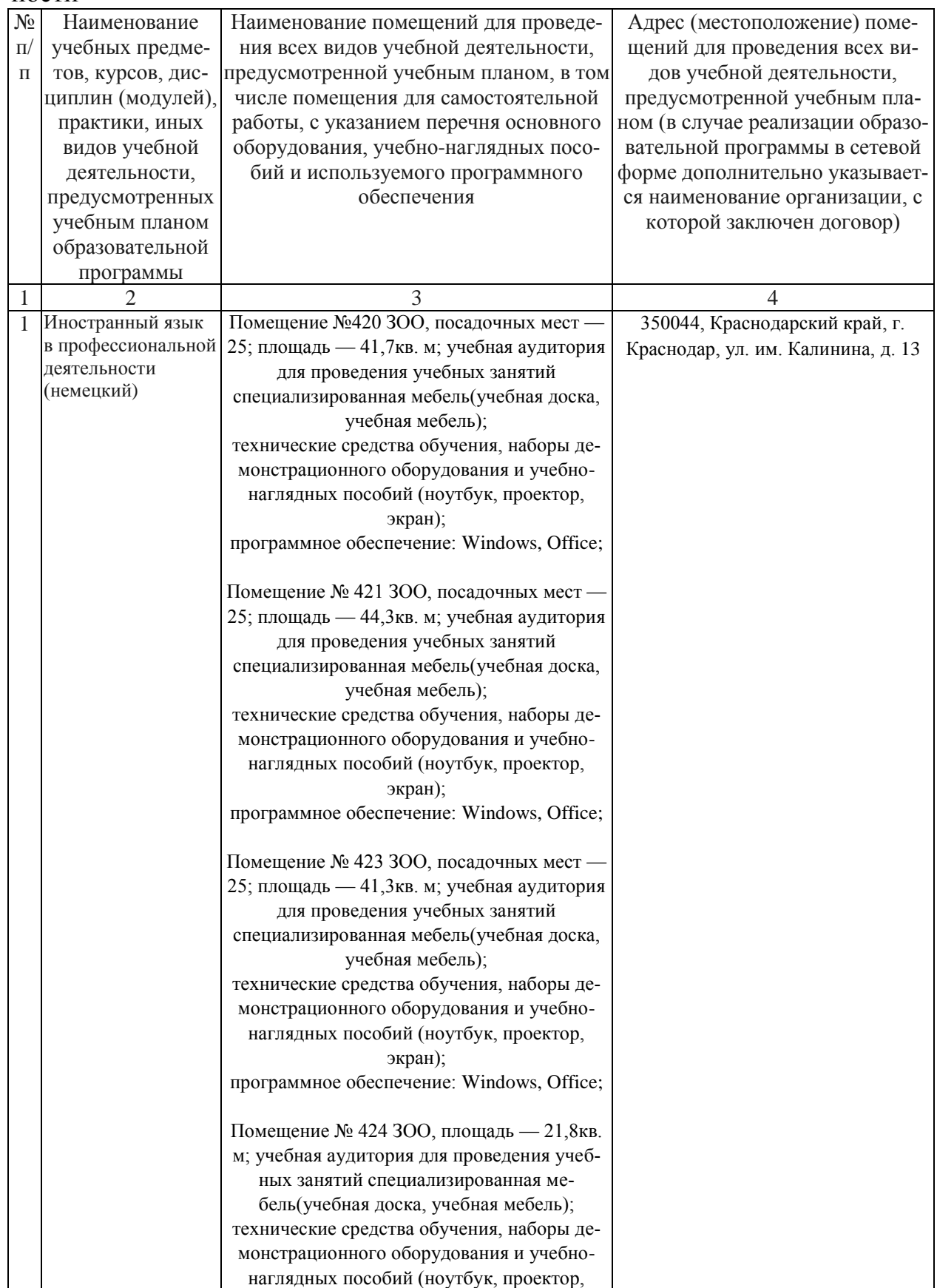

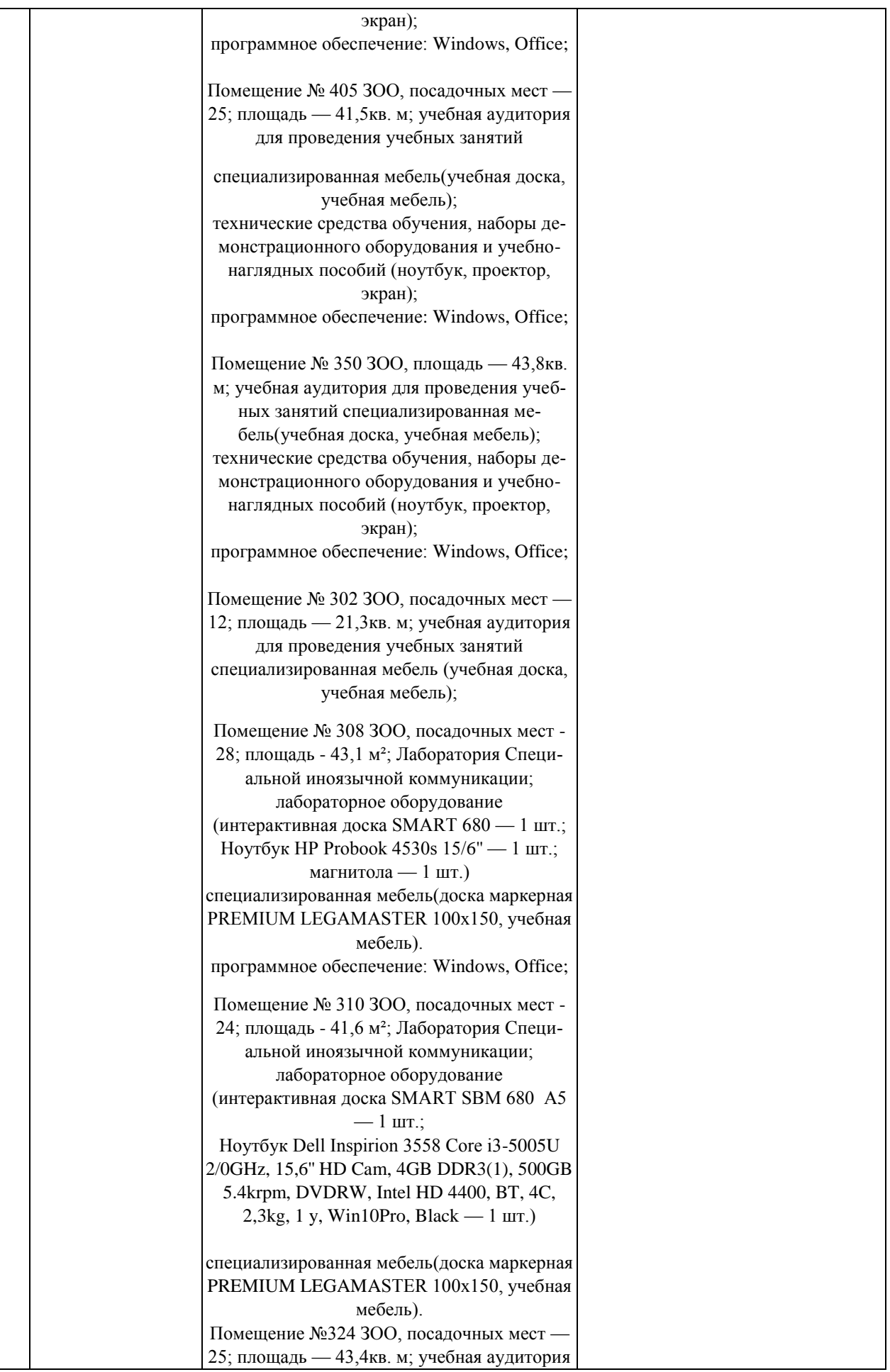

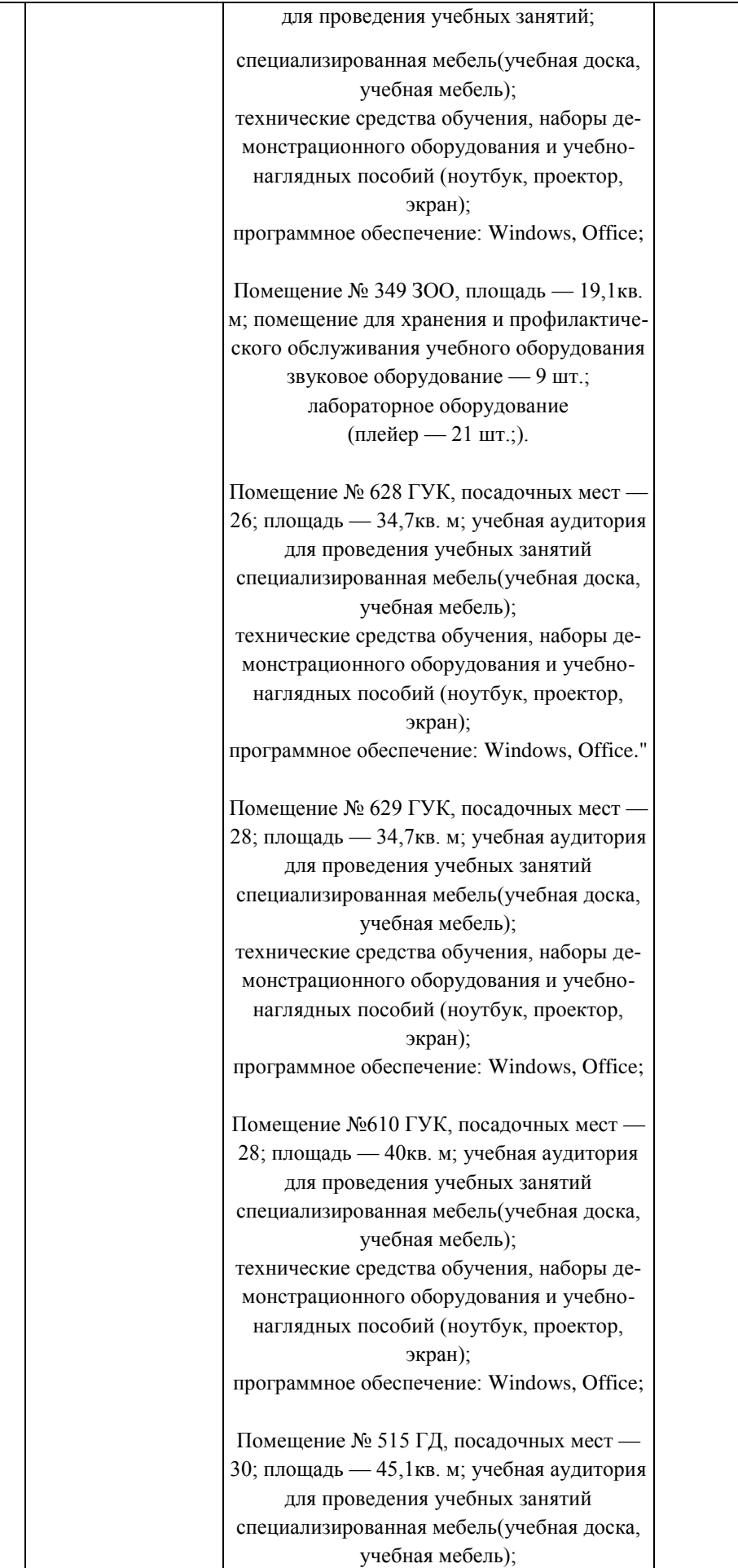

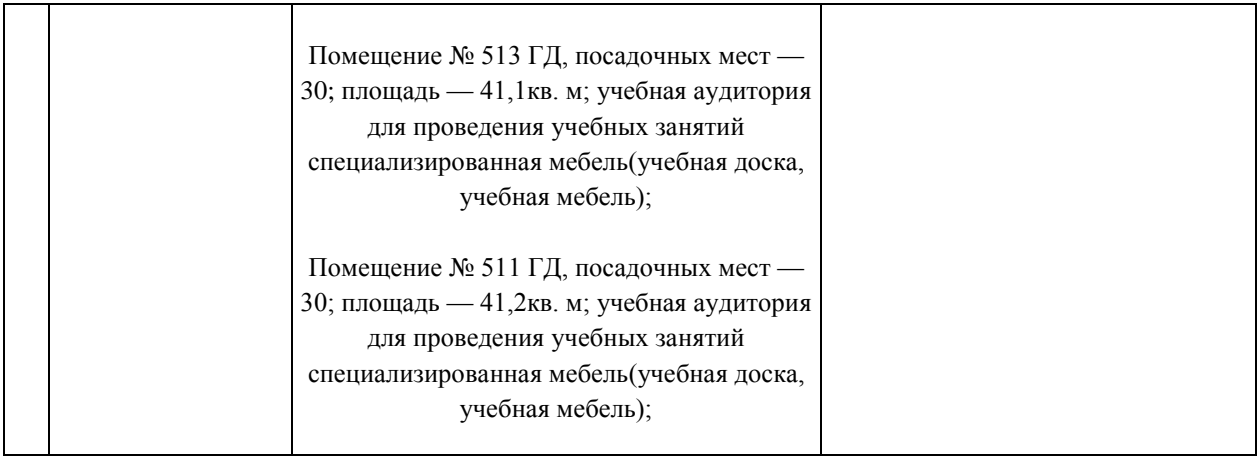